## Expand PodiumCase XL set-up

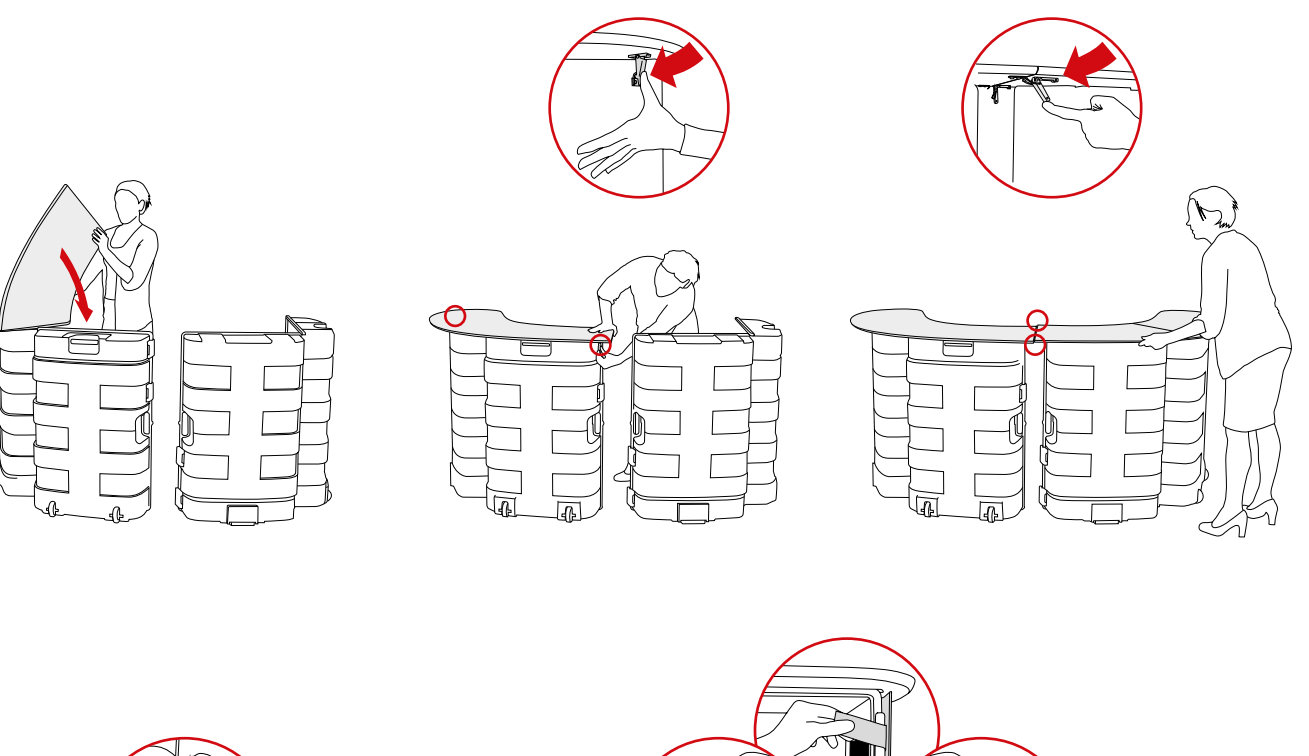

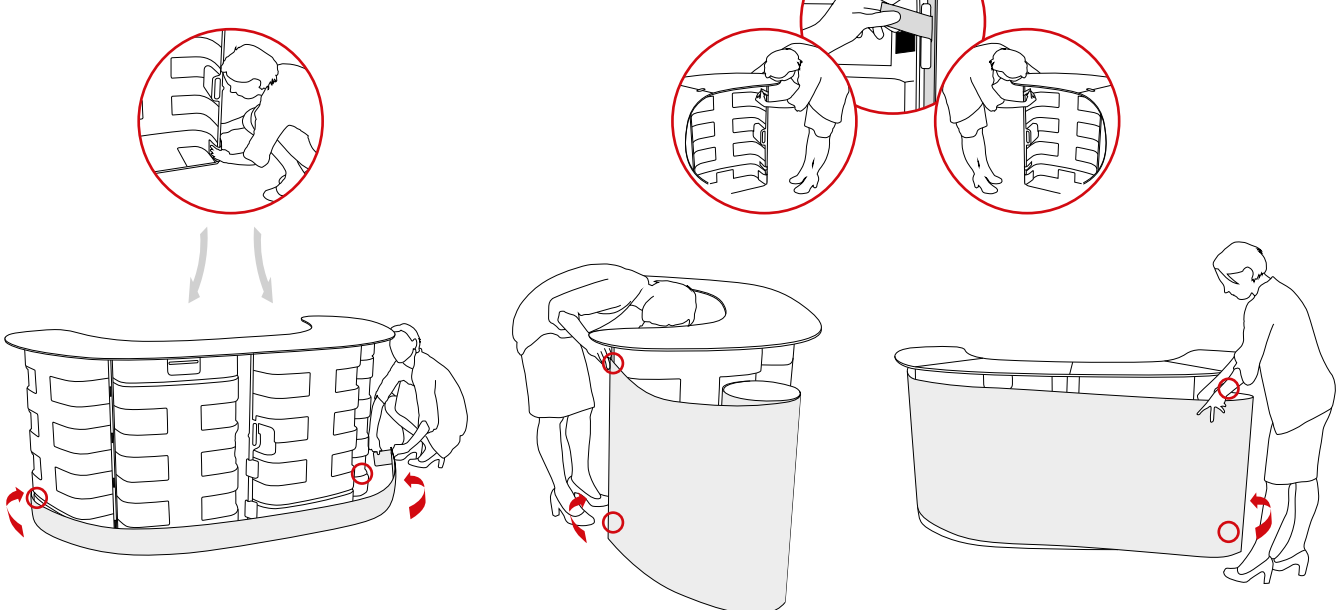

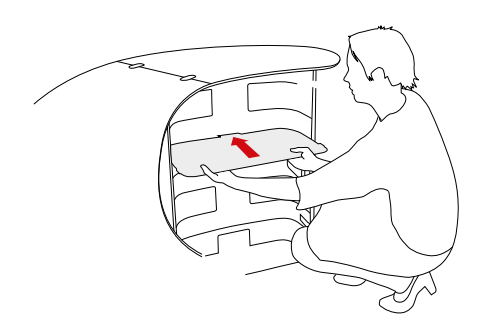

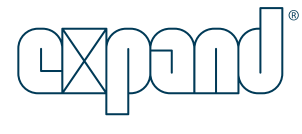

expandmedia.com